# **Memory Allocation III**

CSE 351 Autumn 2017

#### **Instructor:**

Justin Hsia

#### **Teaching Assistants:** Lucas WottonMichael Zhang

Parker DeWildeRyan Wong

Sam Gehman

Sam Wolfson

Savanna Yee

Vinny Palaniappan

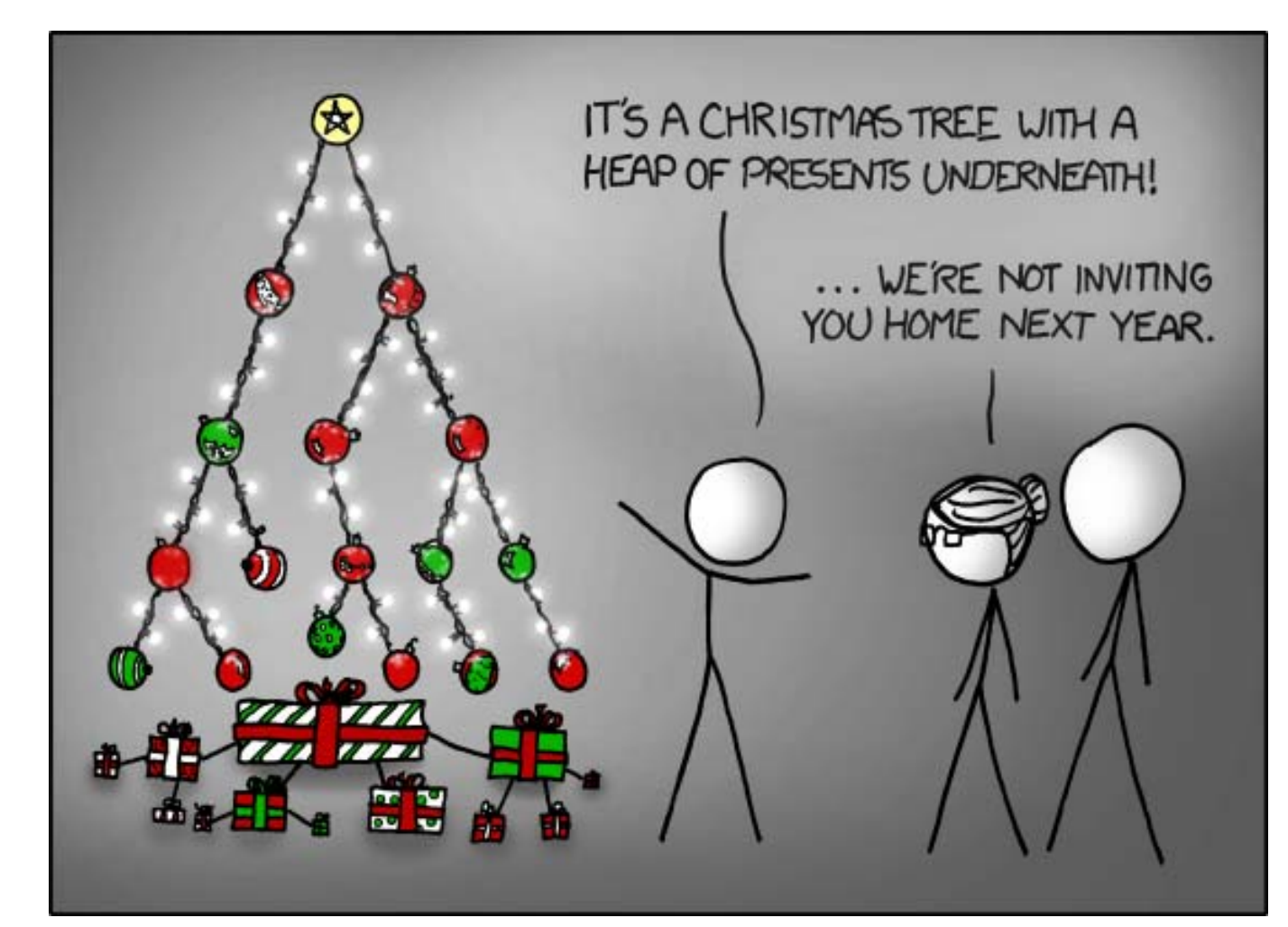

https://xkcd.com/835/

### **Administrivia**

- Homework 5 due tonight
- Lab 5 due next Friday (12/8)
	- Recommended that you watch the Lab 5 helper videos
- **Final Exam:** Wed, Dec. 13 @ 12:30pm in KNE 120
	- **Same seating chart as Midterm**
	- Review Session: Mon, Dec. 11 @ 5:00pm in EEB 105
	- **Service Service** Cumulative (midterm clobber policy applies)
	- You get TWO double-sided handwritten 8.5×11" cheat sheets
		- Recommended that you reuse or remake your midterm cheat sheet

### **Keeping Track of Free Blocks**

= 4‐byte box (free) = 4‐byte box (allocated)

1) *Implicit free list* using length – links all blocks using math

No actual pointers, and must check each block if allocated or free

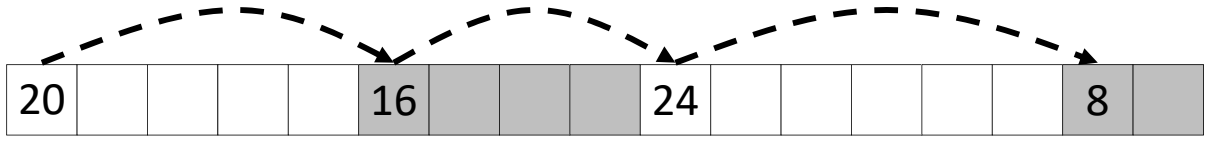

2) *Explicit free list* among only the free blocks, using pointers

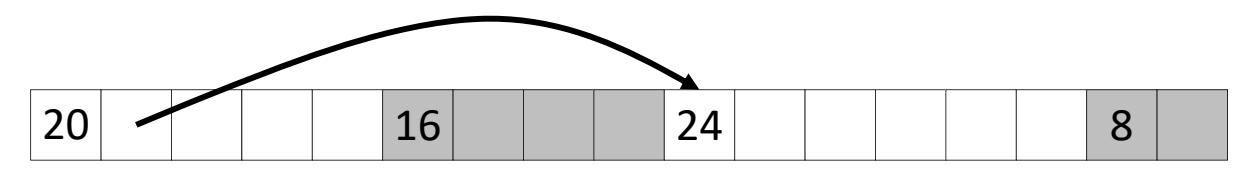

### 3) *Segregated free list*

T Different free lists for different size "classes"

### 4) *Blocks sorted by size*

 Can use a balanced binary tree (e.g. red‐black tree) with pointers within each free block, and the length used as a key

## **Segregated List (SegList) Allocators**

- $\frac{1}{2}$ Each *size class* of blocks has its own free list
- $\frac{1}{2}$ Organized as an array of free lists

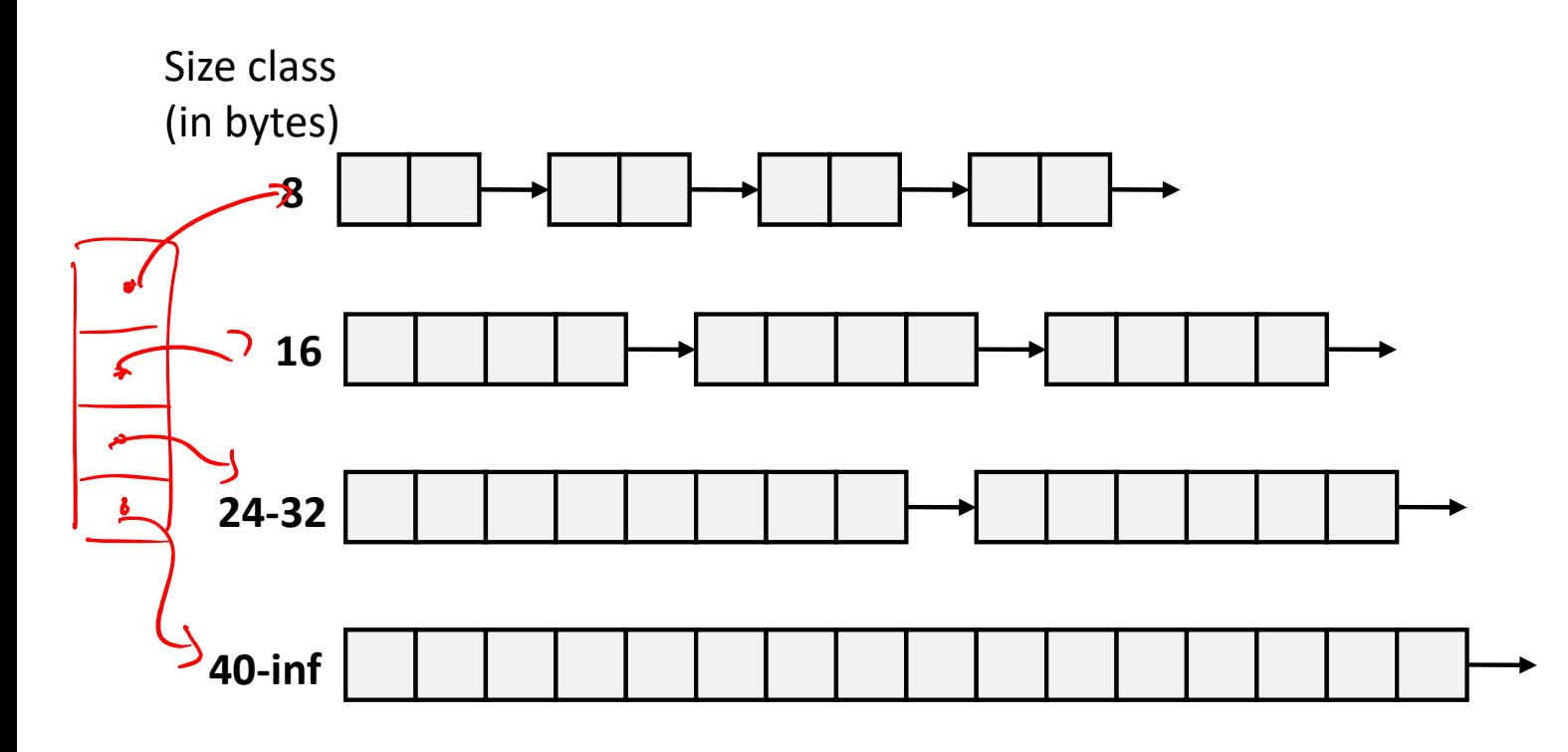

- $\frac{\partial}{\partial x^2}$ Often have separate classes for each small size
- $\Phi_{\mathbf{q}}^{\mathbf{p}}$ For larger sizes: One class for each two‐power size

## **Allocation Policy Tradeoffs**

- Data structure of blocks on lists
	- Implicit (free/allocated), explicit (free), segregated (many free lists) – others possible!
- ◆ Placement policy: first-fit, next-fit, best-fit
	- **Throughput vs. amount of fragmentation**
- When do we split free blocks?
	- How much internal fragmentation are we willing to tolerate?
- When do we coalesce free blocks?
	- we've assumed this<br>up to now **Immediate coalescing:** Every time free is called
	- **Deferred coalescing:** Defer coalescing until needed
		- e.g. when scanning free list for malloc or when external fragmentation reaches some threshold

### **More Info on Allocators**

- D. Knuth, "*The Art of Computer Programming*", 2nd edition, Addison Wesley, 1973
	- **The classic reference on dynamic storage allocation**
- Wilson et al, "*Dynamic Storage Allocation: A Survey and Critical Review*", Proc. 1995 Int'l Workshop on Memory Management, Kinross, Scotland, Sept, 1995.
	- **EX Comprehensive survey**
	- Available from CS:APP student site (csapp.cs.cmu.edu)

### **Memory Allocation**

- $\frac{1}{2}$  Dynamic memory allocation
	- Introduction and goals
	- Allocation and deallocation (free)
	- Fragmentation
- Explicit allocation implementation
	- **Implicit free lists**
	- **Explicit free lists (Lab 5)**
	- **Segregated free lists**
- **Implicit deallocation: garbage collection**
- **Common memory‐related bugs in C**

### **Wouldn't it be nice…**

- \* If we never had to free memory?
- Do you free objects in Java?
	- **Reminder:** *implicit* allocator

### **Garbage Collection (GC) (Automatic Memory Management)**

 *Garbage collection:*  automatic reclamation of heap‐allocated storage – application never explicitly frees memory

```
void foo() {
   int* p = (int*) malloc(128);
  return; /* p block is now garbage! */
}
```
- Common in implementations of functional languages, scripting languages, and modern object oriented languages:
	- Lisp, Racket, Erlang, ML, Haskell, Scala, Java, C#, Perl, Ruby, Python, Lua, JavaScript, Dart, Mathematica, MATLAB, many more…
- Variants ("conservative" garbage collectors) exist for C and C++
	- However, cannot necessarily collect all garbage

### **Garbage Collection**

- How does the memory allocator know when memory can be freed?
	- $\blacksquare$  In general, we cannot know what is going to be used in the future since it depends on conditionals
	- But, we can tell that certain blocks cannot be used if they are *unreachable* (via pointers in registers/stack/globals)
- Memory allocator needs to know what is a pointer and what is not – how can it do this?
	- **Sometimes with help from the compiler**

### **Memory as a Graph**

- $\frac{1}{2}$  We view memory as a directed graph
	- Each allocated heap block is a node in the graph
	- **Service Service** Each pointer is an edge in the graph
	- Locations not in the heap that contain pointers into the heap are called *root* nodes (e.g. registers, stack locations, global variables)

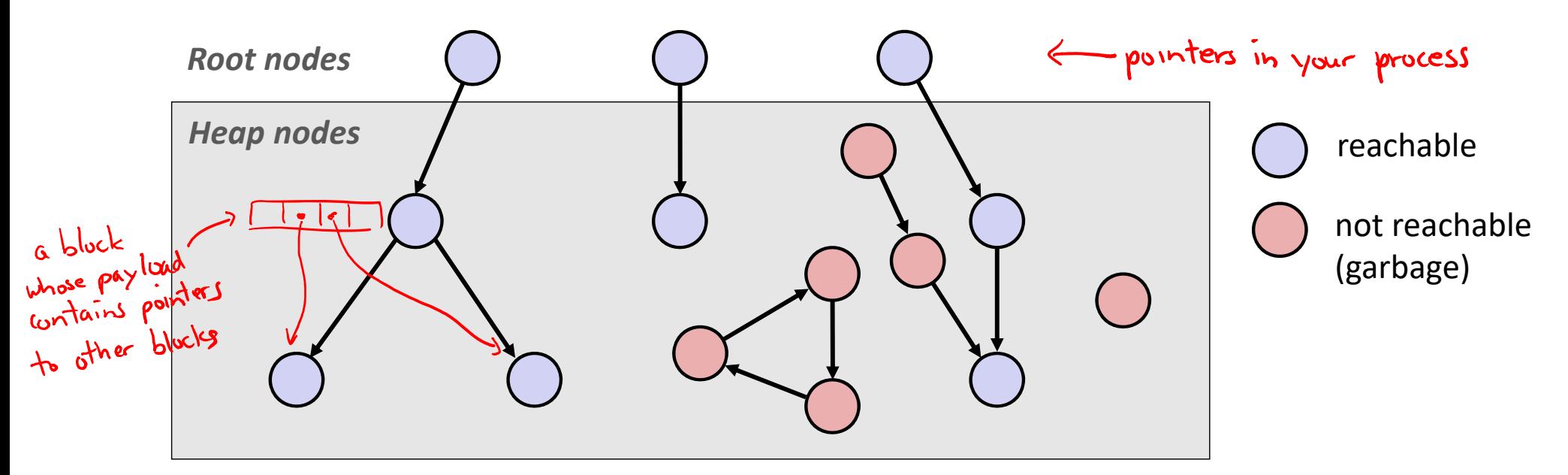

A node (block) is *reachable* if there is a path from any root to that node Non‐reachable nodes are *garbage* (cannot be needed by the application)

### **Garbage Collection**

- Dynamic memory allocator can free blocks if there are no pointers to them
- How can it know what is a pointer and what is not?
- We'll make some *assumptions* about pointers:
	- Memory allocator can distinguish pointers from non-pointers  $h$  a
	- All pointers point to the start of a block in the heap
	- **Application cannot hide pointers** (e.g. by coercing them to an int, and then back again)

## **Classical GC Algorithms**

- $\frac{\partial}{\partial t}$ **Mark-and-sweep collection** (McCarthy, 1960)
	- Does not move blocks (unless you also "compact")
- $\frac{1}{2}$  Reference counting (Collins, 1960)
	- Does not move blocks (not discussed)
- $\frac{1}{2}$  Copying collection (Minsky, 1963)
	- Moves blocks (not discussed)
- $\frac{1}{2}$  Generational Collectors (Lieberman and Hewitt, 1983)
	- Most allocations become garbage very soon, so focus reclamation work on zones of memory recently allocated.
- For more information:
	- Jones, Hosking, and Moss, *The Garbage Collection Handbook: The Art of Automatic Memory Management*, CRC Press, 2012.
	- Jones and Lin, *Garbage Collection: Algorithms for Automatic Dynamic Memory*, John Wiley & Sons, 1996.

similar to<br>is-allocated? bit

### **Mark and Sweep Collecting**

- $\frac{1}{2}$  Can build on top of malloc/free package
	- Allocate using malloc until you "run out of space"
- $\frac{1}{2}$  When out of space:
	- Use extra **mark bit** in the header of each block
	- *Mark:* Start at roots and set mark bit on each reachable block
	- **Service Service** *Sweep:* Scan all blocks and free blocks that are not marked

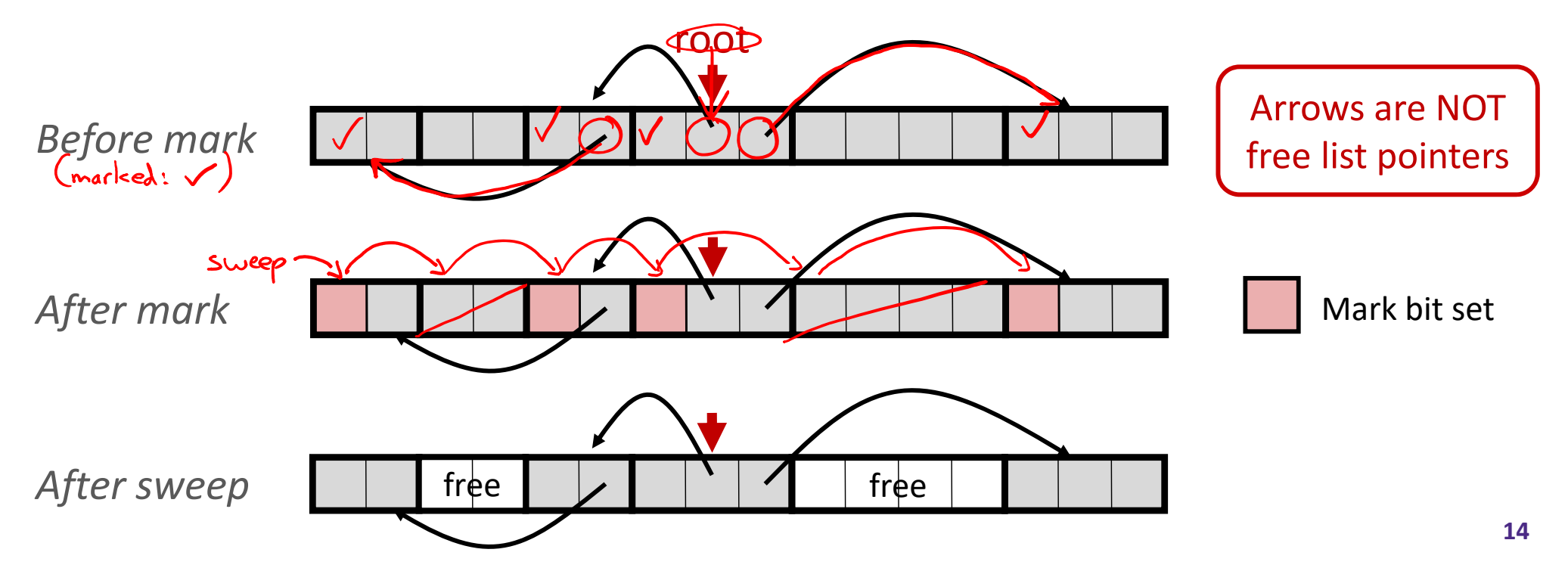

### *Assumptions* **For a Simple Implementation**

Non‐testable **Material** 

- $\frac{1}{2}$  Application can use functions to allocate memory:
	- b=new(n) returns pointer, b, to new block with all locations cleared
	- b[i] read location i of block b into register
	- $\mathcal{L}_{\mathcal{A}}$  $b[i]=v$  write v into location i of block b
- Ŵ Each block will have a header word (accessed at  $b[-1]$ )
- Functions used by the garbage collector:
	- $is\_ptr(p)$  determines whether p is a pointer to a block
		- $length(p)$  returns length of block pointed to by p, not including header

get\_roots() returns all the roots

## **Mark**

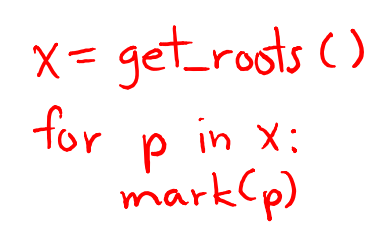

Non‐testable **Material** 

 $\frac{1}{2}$ Mark using depth‐first traversal of the memory graph

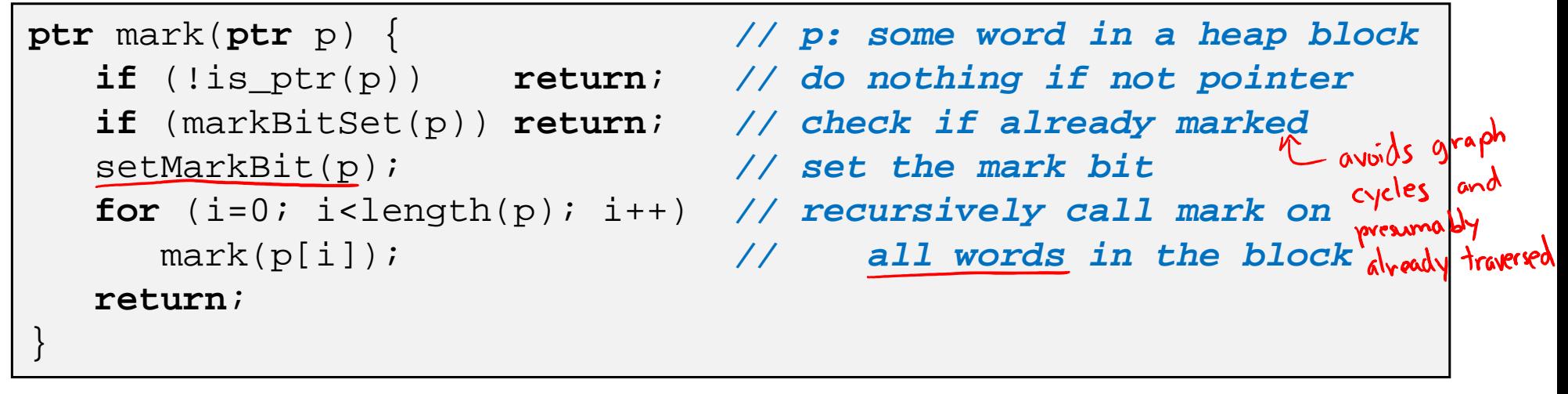

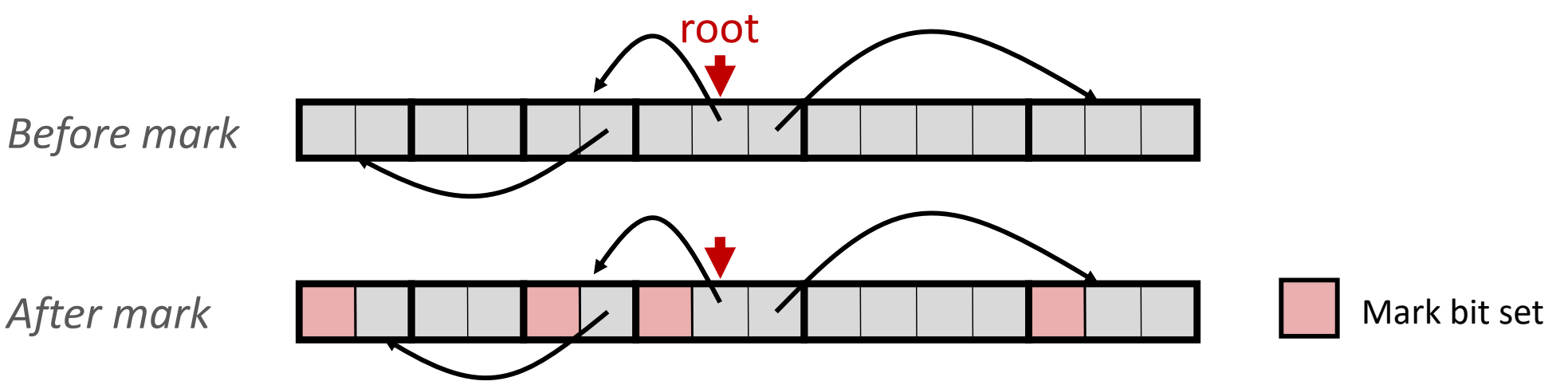

### **Sweep**

Non‐testable **Material** 

Sweep using sizes in headers

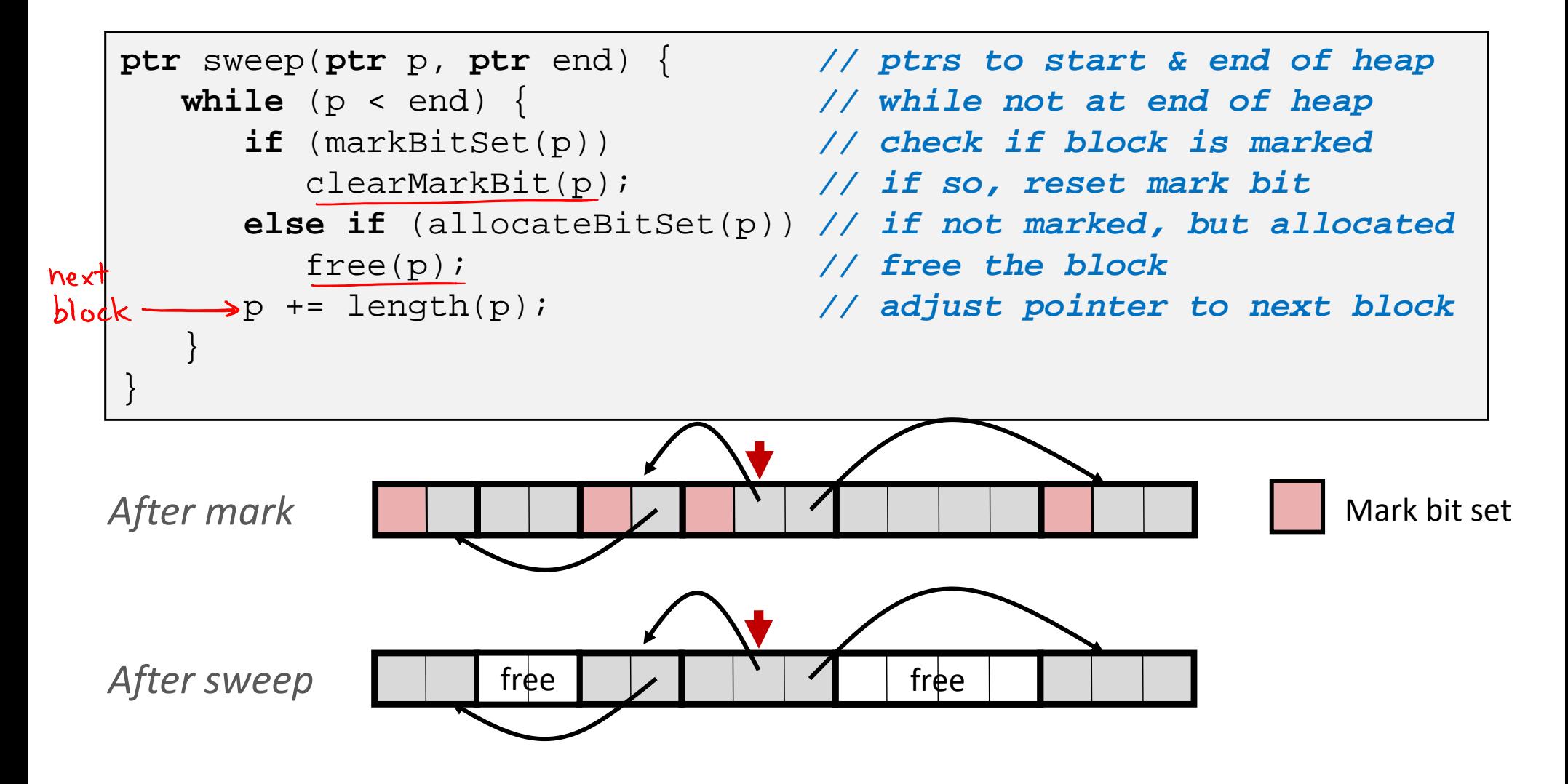

### **Conservative Mark & Sweep in C**

Non‐testable **Material** 

- $\frac{1}{2}$  Would mark & sweep work in C?
	- is ptr determines if a word is a pointer by checking if it points to an allocated block of memory
	- But in C, pointers can point into the middle of allocated blocks (not so in Java)
		- $\bullet$ Makes it tricky to find all allocated blocks in mark phase

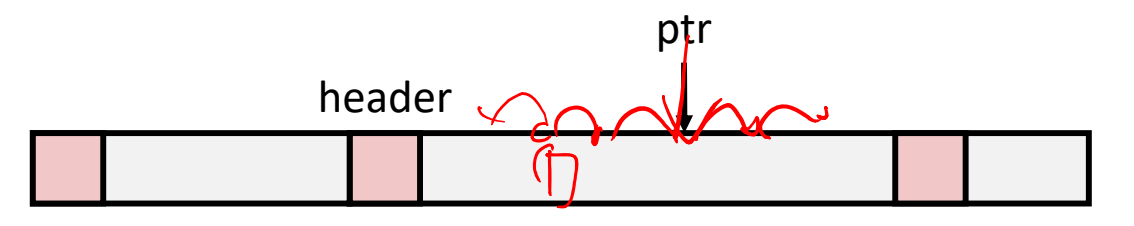

- **Service Service**  There are ways to solve/avoid this problem in C, but the resulting garbage collector is conservative:
	- Every reachable node correctly identified as reachable, but some unreachable nodes might be incorrectly marked as reachable
- In Java, all pointers (i.e. references) point to the starting address of an object structure – the start of an allocated block

### **Memory‐Related Perils and Pitfalls in C**

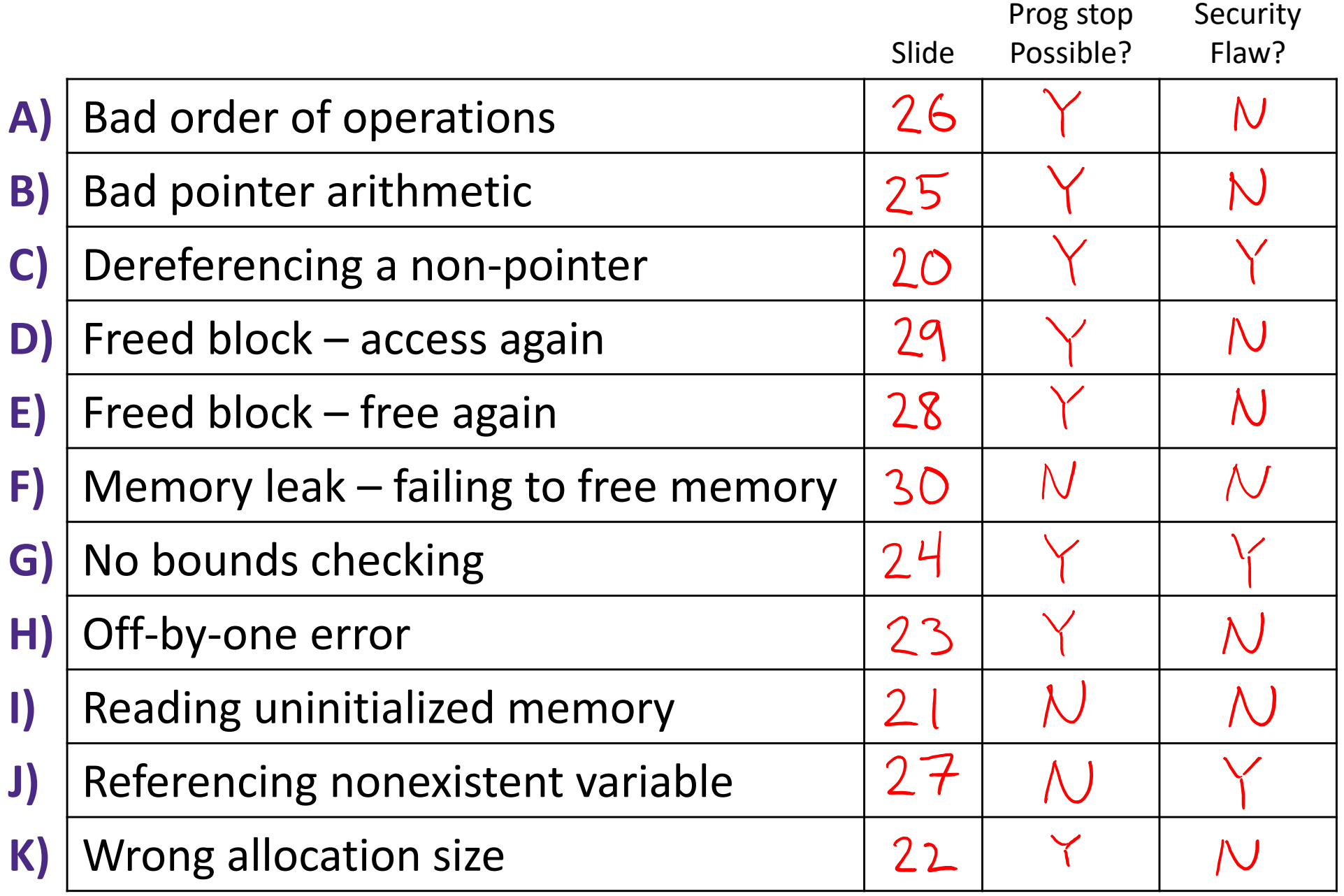

## **Find That Bug! (Slide 20)**

- The classic scanf bug
	- **int** scanf(**const char \***format)

**int** val; ... scanf("%d", val);

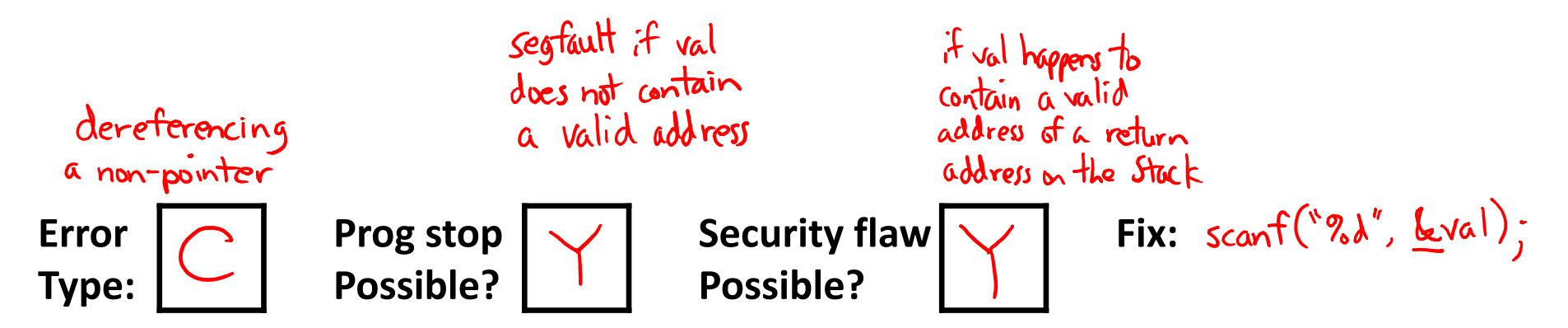

### **Find That Bug! (Slide 21)**

```
/* return y = Ax */
int *matvec(int **A, int *x) { 
   int *y = (int *)malloc(N *sizeof(int));
   int i, j;
   for (i=0; i<N; i++)
       for (j=0; j<N; j++)
          y[i] (+\geq) A[i][j] * x[j];
              y[i] = y[i] + ATiJ[i] * x[j];reads garbage!
   return y;
}
```
•  $\,$  A is NxN matrix,  $\mathrm{x}$  is N-sized vector (so product is vector of size N)

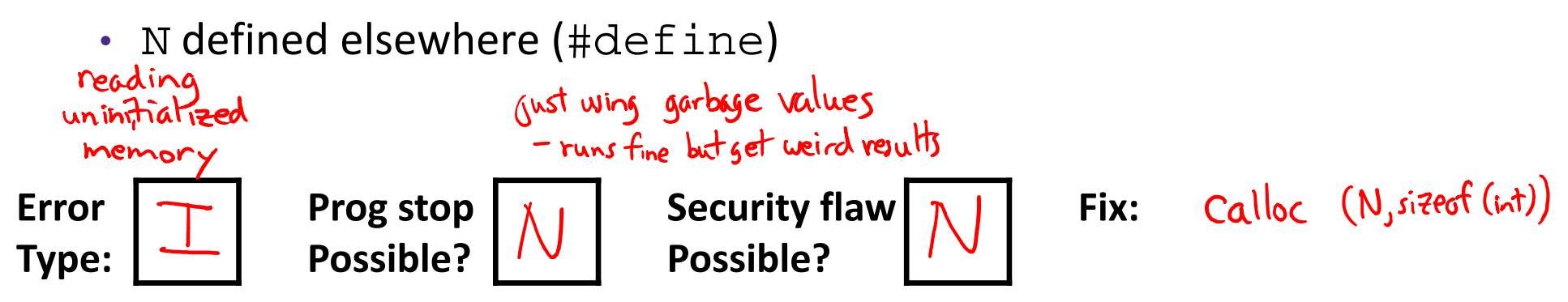

### **Find That Bug! (Slide 22)**

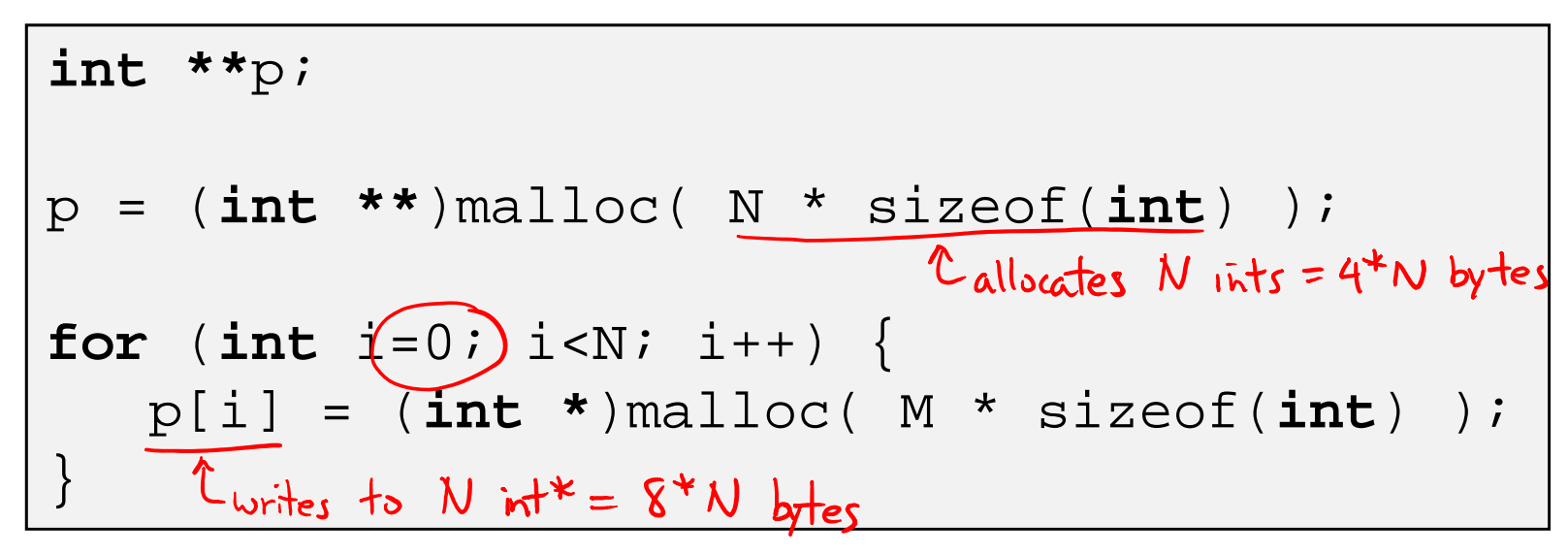

• N and M defined elsewhere (#define)

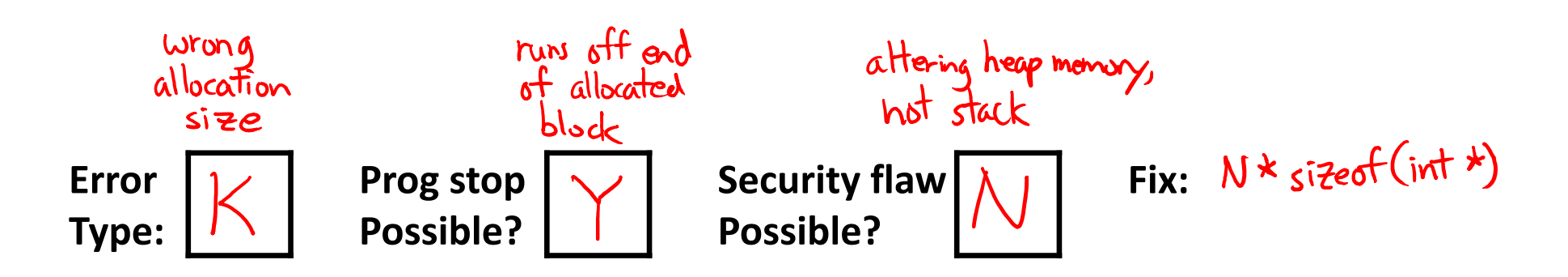

### **Find That Bug! (Slide 23)**

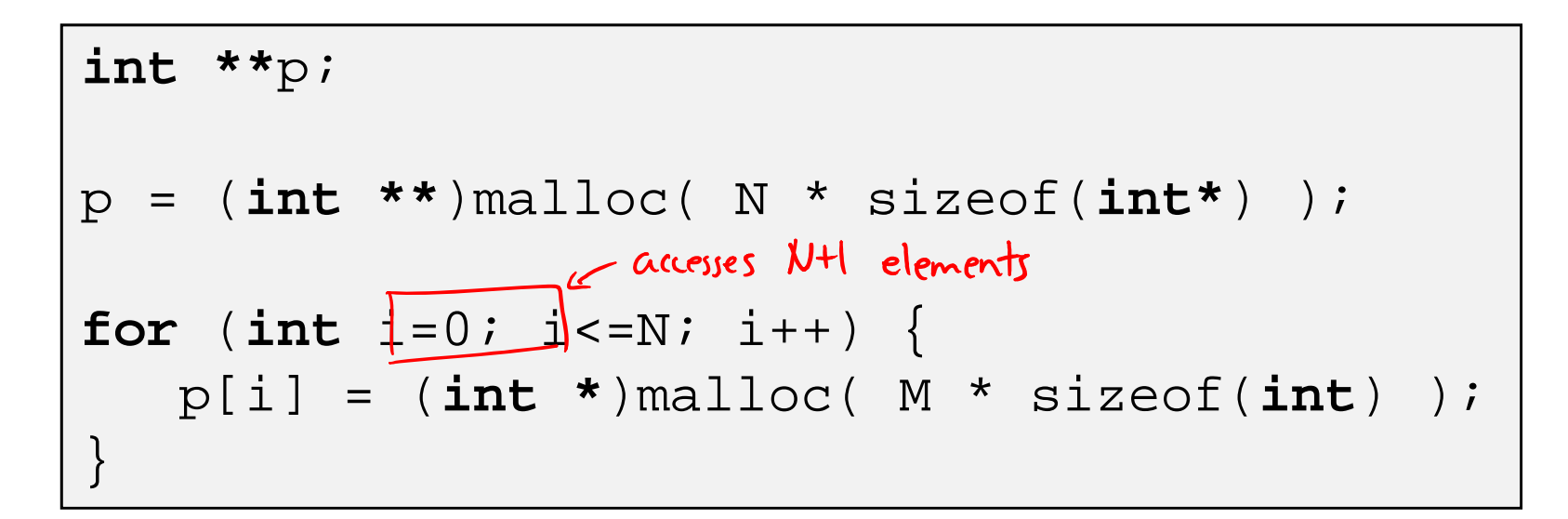

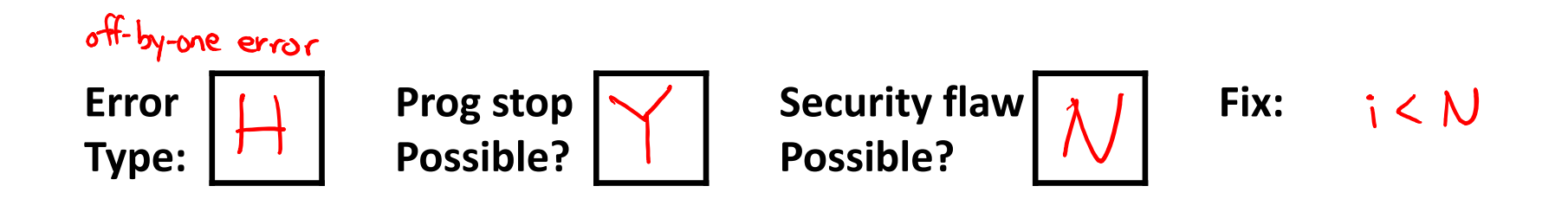

### **Find That Bug! (Slide 24)**

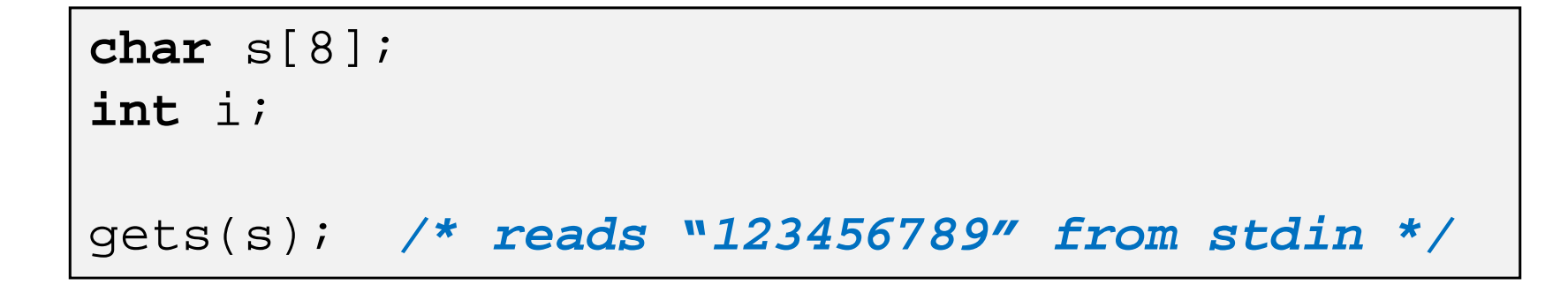

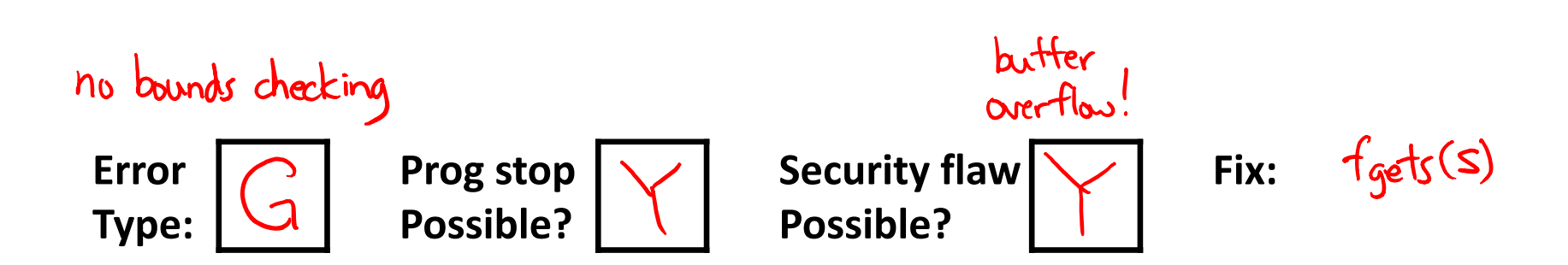

### **Find That Bug! (Slide 25)**

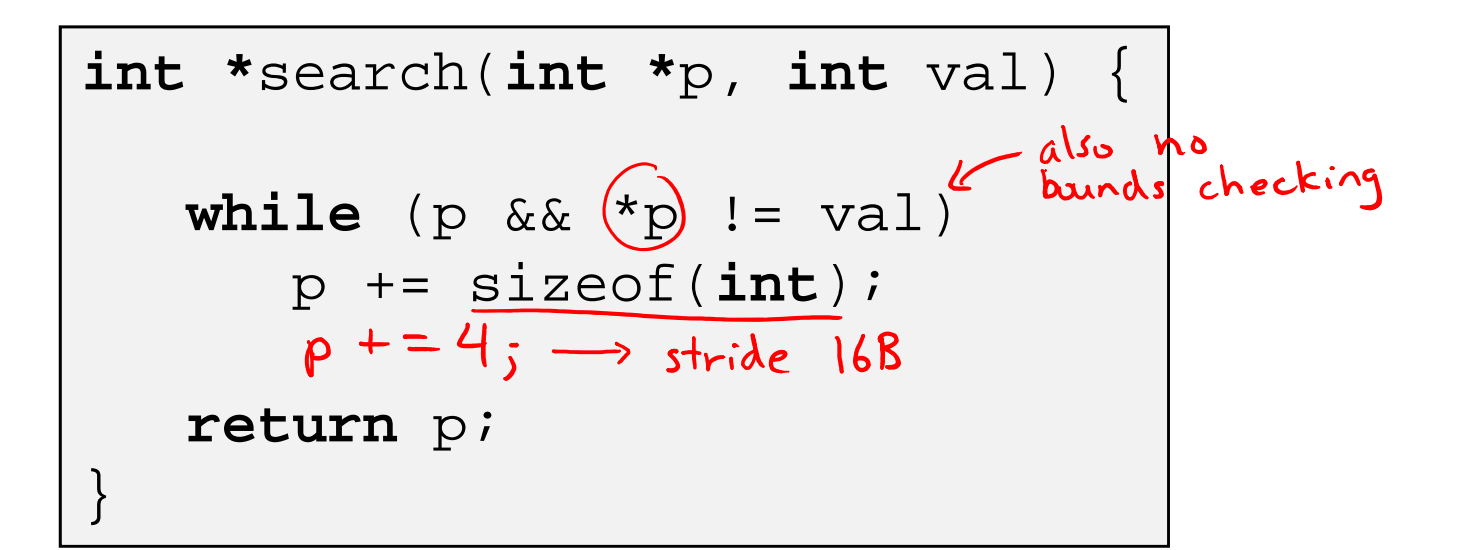

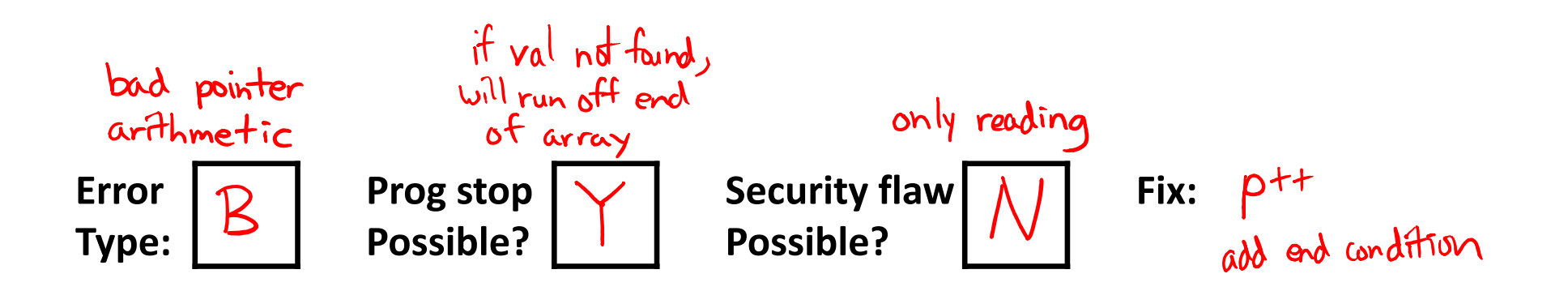

## **Find That Bug! (Slide 26)**

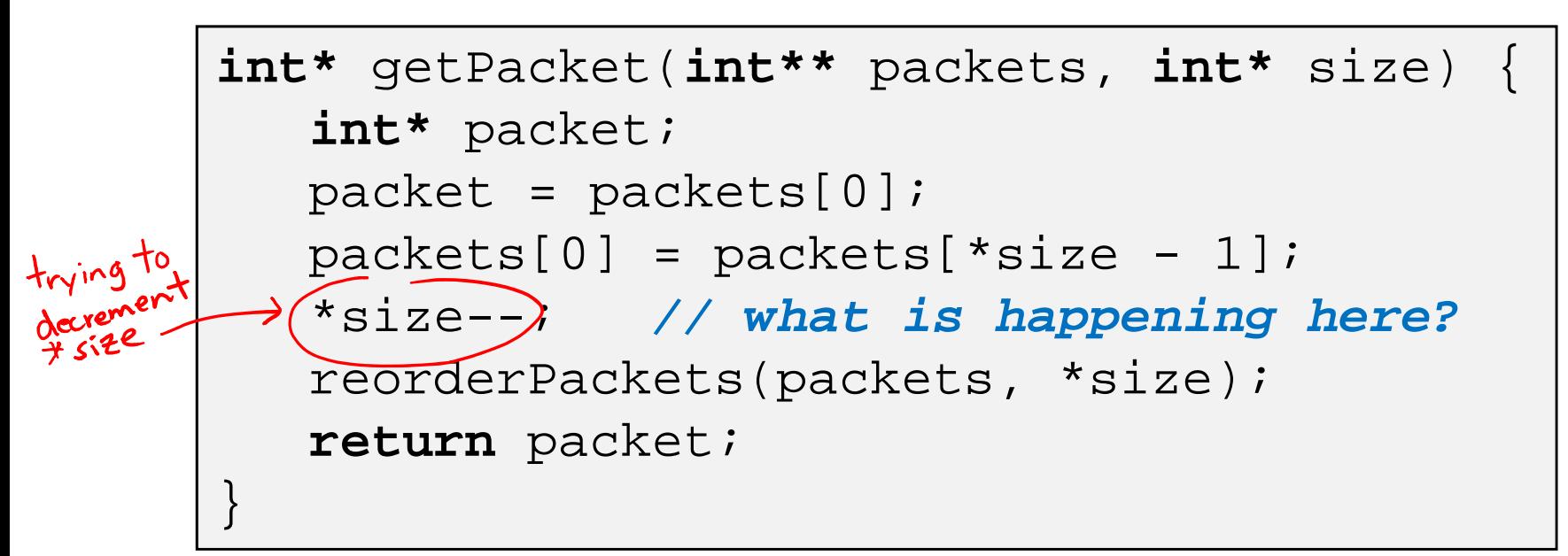

 $\div$  '  $--$ ' happens first

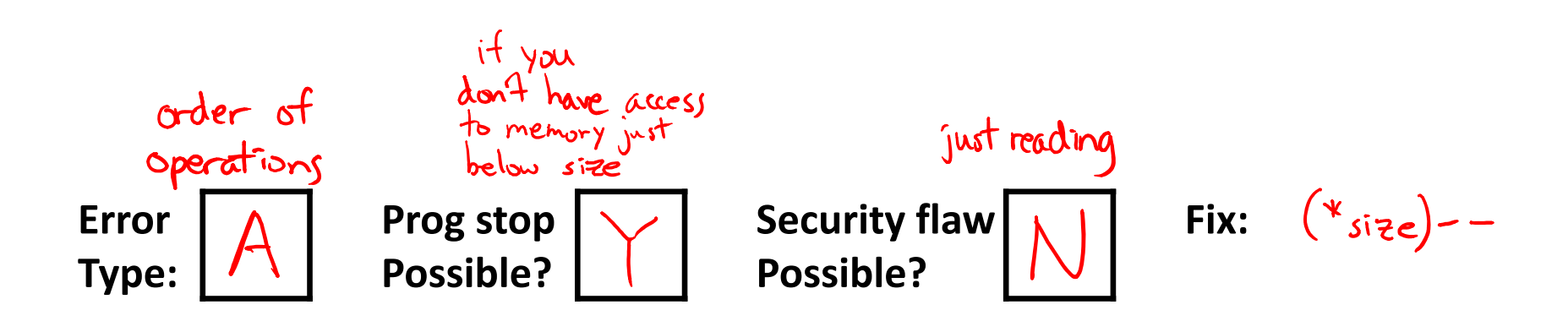

### **Find That Bug! (Slide 27)**

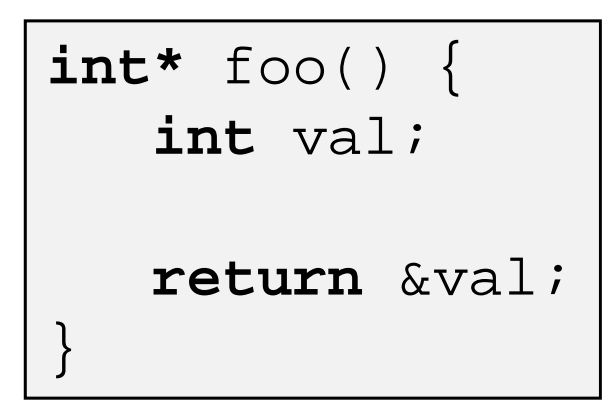

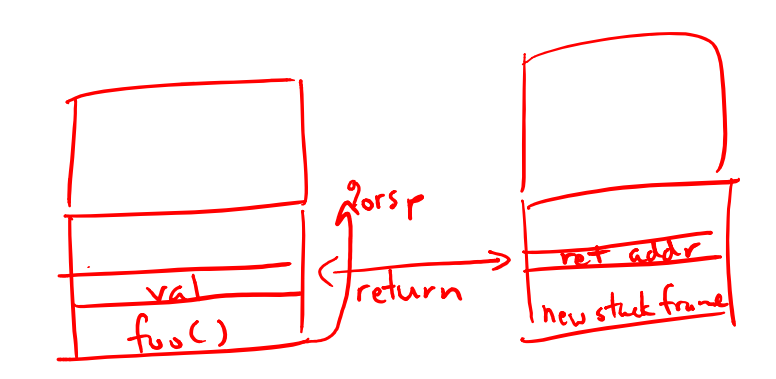

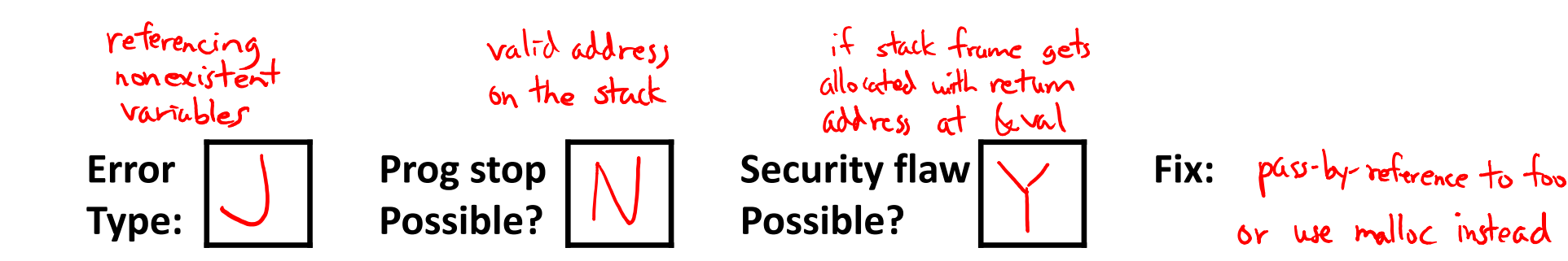

### **Find That Bug! (Slide 28)**

```
x = (int*)malloc( N * sizeof(int) );
   <manipulate x>
free(x);
   ...y = (int*)malloc( M * sizeof(int) );
   <manipulate y>
free(x);
```
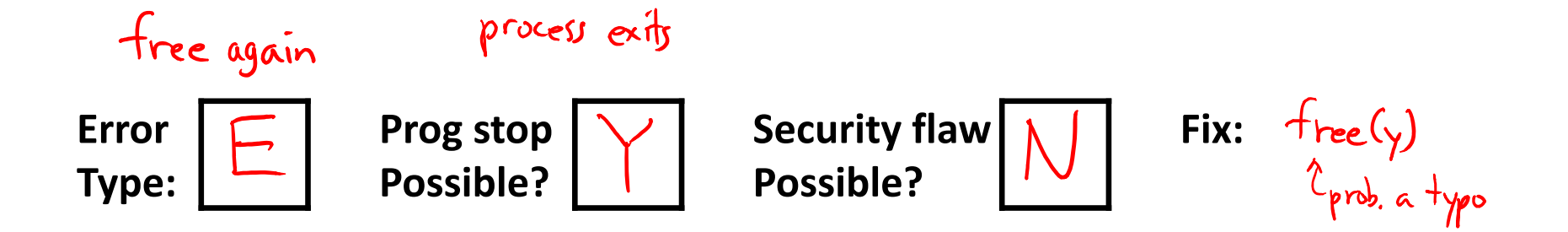

### **Find That Bug! (Slide 29)**

```
x = (int*) malloc( N * sizeof(int) );
   <manipulate x>
free(x);
   ...y = (int*)malloc( M * sizeof(int) );
for (i=0; i<M; i++)
   y[i] = (x[i])+i
```
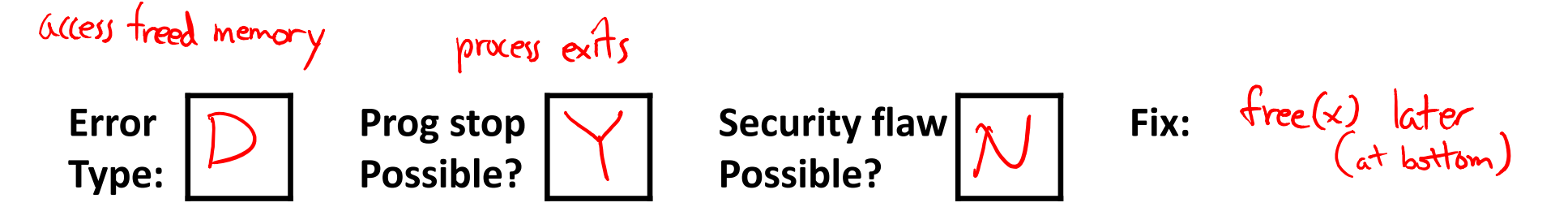

### **Find That Bug! (Slide 30)**

```
typedef struct L {
      int val;
      struct L *next;
    } list;
  void foo() {
      list *head = (list *) malloc( sizeof(list) );
      head->val = 0;
      head->next = NULL;
          <create and manipulate the rest of the list>
          ...
      free(head);
                 Conly frees first node!
      return;
  }
                             how do you
                                detedmemory leak
Error \boxed{\rightarrow} Prog stop \boxed{\uparrow} Security flaw \boxed{\uparrow} | Fix: recursive/iterative free
                                                          over list
Type: Possible? Possible?
```
### **Dealing With Memory Bugs**

- Conventional debugger (gdb)
	- **Good for finding bad pointer dereferences**
	- Hard to detect the other memory bugs
- Debugging malloc (UToronto CSRI malloc)
	- **Wrapper around conventional malloctrangers**
	- **Service Service**  Detects memory bugs at malloc and free boundaries
		- Memory overwrites that corrupt heap structures
		- Some instances of freeing blocks multiple times
		- Memory leaks
	- **Example 1 Cannot detect all memory bugs** 
		- $\bullet$ Overwrites into the middle of allocated blocks
		- Freeing block twice that has been reallocated in the interim
		- •Referencing freed blocks

### **Dealing With Memory Bugs (cont.)**

- ◆ Some malloc implementations contain checking code
	- Linux glibc malloc: **setenv MALLOC\_CHECK\_ 2**
	- FreeBSD: **setenv MALLOC\_OPTIONS AJR**
- Binary translator: valgrind (Linux), Purify
	- **Powerful debugging and analysis technique**
	- Rewrites text section of executable object file
	- Can detect all errors as debugging **malloc**
	- Can also check each individual reference at runtime
		- Bad pointers
		- •**Overwriting**
		- Referencing outside of allocated block

### **What about Java or ML or Python or …?**

- In *memory‐safe languages*, most of these bugs are impossible
	- Cannot perform arbitrary pointer manipulation
	- Cannot get around the type system
	- Array bounds checking, null pointer checking
	- **Automatic memory management**
- But one of the bugs we saw earlier is possible. Which one?

### **Memory Leaks with GC**

- Ŵ Not because of forgotten  $free$  — we have GC!
- $\frac{\partial}{\partial x^i}$ Unneeded "leftover" roots keep objects reachable
- *Sometimes* nullifying a variable is not needed for correctness Ŵ  $free(p)$ ; but is for performance
- Ŵ Example: Don't leave big data structures you're done with in a static field

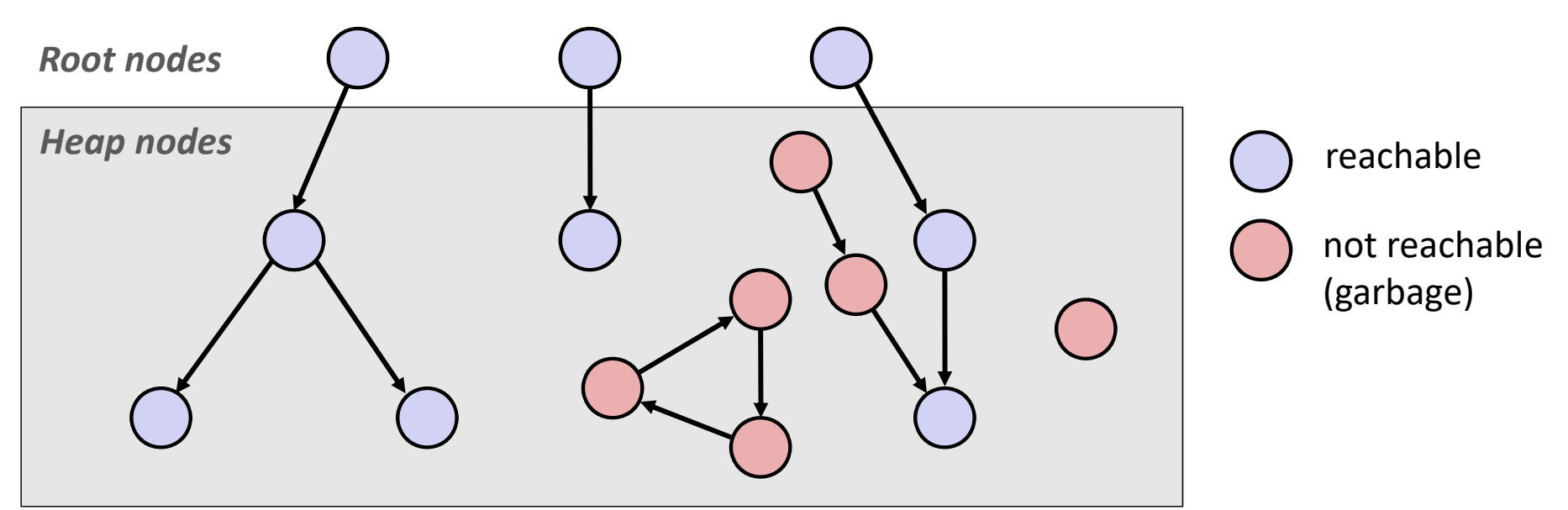